# Esempio su strutture dati dinamiche: ArrayList

#### ArrayList

- ! Abbiamo detto che gli array non possono cambiare la propria dimensione: il numero di elementi contenuti viene stabilito al momento della creazione e rimane immutato.
- Per superare questa limitazione lava mette a disposizione la classe ArrayList, contenuta nel package java.util che permette di rappresentare sequenze di oggetti di lunghezza variabile.
- ! Ciascun oggetto in un'istanza di ArrayList viene identificato da un numero intero, detto indice, che ne indica la posizione.
- L'accesso ad una posizione inesistente provoca un errore (viene lanciata un'eccezione).

### ArrayList e array

- ! L'ArrayList è quindi simile ad un array.
- ! Le differenze principali sono due:
	- ! La dimensione può variare durante l'esecuzione di un programma
	- ! Gli elementi contenuti sono di un solo tipo: Object.
- ! ArrayList è una classe come tutte le altre, non ha alcuna sintassi particolare

# Il contenuto

- ! Come abbiamo detto le istanze di ArrayList possono contenere solo istanze della classe Object.
- ! Questo vincolo è meno restrittivo di quanto sembrerebbe: in virtù del subtyping possiamo infatti mettere in un ArrayList istanze qualunque discendente di Object, ovvero qualunque oggetto Java.
- ! Possiamo memorizzare oggetti di classi completamente scorrelate (come String, Rectangle, Persona) nella stessa istanza di ArrayList.
- ! Quando li estraiamo dobbiamo però usare un downcast per passare dal tipo Object al tipo voluto.

### Costruttori

#### ! La classe ArrayList definisce due costruttori:

- ! ArrayList(): crea un vettore vuoto in cui la capacità iniziale non è specificata (costruttore di default).
- ! ArrayList(int initialCapacity): crea un vettore con la capacità iniziale indicata. Si utilizza quando si ha un'idea, anche approssimata della dimensione massima che la lista raggiungerà.

# Metodi

#### ! I metodi definiti dalla classe consentono tra l'altro di:

- ! Leggere o scrivere un elemento in una certa posizione (operazioni analoghe a quelle sugli array)
- ! Aggiungere uno o più elementi, in varie posizioni
- ! Eliminare uno o più elementi, in varie posizioni
- **Cercare un oggetto contenuto**
- **Trasformare l'ArrayList in un array**

# Elenco dei metodi - 1

- ! Object get(int index) Restituisce l'elemento di indice index.
- ! Object set(int index, Object obj) Sostituisce obj all'oggetto di posizione index.
- ! boolean add (Object obj) Aggiunge obj dopo l'ultimo elemento (restituisce sempre true).
- ! void add (int index, Object obj) Inserisce obj nella posizione index e sposta tutti gli elementi, da index in poi, di una posizione.
- $\rightarrow$  int size()

Restituisce il numero di elementi contenuti.

! boolean isEmpty()

Dice se la lista è vuota.

#### Elenco dei metodi - 2

- ! Object remove(int index) Rimuove l'oggetto presente nella posizione index e sposta all'indietro di una posizione tutti gli elementi successivi a quello rimosso.
- ! int indexOf(Object elem) Restituisce la prima posizione dell'oggetto 'elem' nel vettore, -1 se non esiste.
- ! String toString() Restituisce una stringa con l'elenco degli elementi contenuti: "[el1, el2,… eln]".
- ! void clear() Svuota completamente la lista eliminando tutti gli elementi contenuti.

```
! public Object[] toArray() 
 Restituisce un array con l'intero contenuto.
```
# Esempio 1: uso di ArrayList

- ! Si realizzi un programma JAVA che faccia uso di un'istanza della classe ArrayList per memorizzare una lista di parole di un abecedario: albero, banana, cuscino, denti, elevatore.
- ! Si usino le diverse versioni del metodo add.
- ! Si stampi poi a video la lista di parole e il primo e l'ultimo elemento.

#### Esempio 1

```
import java.util.ArrayList; 
public class EsempioArrayList { 
  public static void main(String[] args) { 
     ArrayList v = new ArrayList(); 
     System.out.println("n.elementi di v: "+v.size()); 
     v.add("albero"); 
     v.add("banana"); 
     v.add("denti"); 
     v.add("elevatore"); 
     v.add(2,"cuscino"); // inserisce "ccc" prima di "ddd" 
     System.out.println("n. elementi di v: "+v.size()); 
     for (int i=0; i<v.size(); i++) 
       System.out.println("elemento "+ i+": "+v.get(i)); 
     System.out.println("primo: "+v.get(0)); 
     System.out.println("ultimo: "+v.get(v.size()-1)); 
     String s = (String)v.get(0); // downcast obbligatorio 
   } 
}
```
### Esempio 2: uno stack senza limiti

- ! Si realizzi una classe Stack che, facendo uso di un'istanza della classe ArrayList, implementi il comportamento di uno stack senza nessuna limitazione in memoria.
- ! La classe deve implementare, oltre ai metodi push e pop, anche un costruttore (senza parametri) e un metodo getCount che restituisce il numero di elementi contenuti nello stack.
- ! Si implementi un metodo main che inserisca nello stack due stringhe e poi le estragga dallo stack per stamparle a video.

#### Esempio 2: uno stack senza limiti

```
import java.util.*; 
public class Stack 
{ 
   private ArrayList st; 
   public Stack() { st = new ArrayList(); } 
   public void push(Object item) { st.add(item); } 
   public Object pop() 
   { 
     if (!st.isEmpty()) 
       return st.remove(st.size()-1); 
     else return null; 
   } 
   public int getCount() { return st.size(); } 
}
```
#### Esempio 2: uso dello stack

```
public class EsempioStack 
{ 
   public static void main(String[] args) 
   { 
     Stack s = new Stack(); 
     s.push("Ciao"); 
     s.push("Arrivederci!"); 
     String x; 
     x = (String)s.pop(); 
     System.out.println(x); 
     x = (String)s.pop(); 
     System.out.println(x); 
   } 
}
```
### Esempio 3: uso dello stack con input

- ! Si implementi un metodo main che inserisca in uno stack le parole inserite dall'utente tramite tastiera, fino a quando non viene inserita una linea vuota.
- ! Successivamente si stampino a video e su file di testo le parole estratte dallo stack usando l'opportuno metodo.

Esempio 3: uso dello stack con input

```
public static void main(String[] args) { 
     Stack s = new Stack(); 
     try { 
          BufferedReader input = new BufferedReader( 
                            new InputStreamReader(System.in)); 
         PrintWriter output = new PrintWriter( 
                            new FileWriter("test.txt")); 
         String word = input.readLine(); 
         while(!word.equals("")) { 
              s.push(word); 
             word = input.readLine(); 
 } 
         input.close(); 
         word = (String)s.pop(); 
         while(word!=null) { 
              System.out.println("> "+word); 
              output.println(word); 
             word = (String)s.pop(); 
 } 
         output.close(); 
     } catch (Exception e) { e.printStackTrace();} 
   }
```
### Trattamento dei tipi primitivi

! PROBLEMA: i tipi primitivi sono i "mattoni elementari" del linguaggio, ma non sono classi

- ! non derivano da Object ! *non usabili nella JCF classica*
- ! i valori primitivi non sono uniformi agli oggetti !

#### ▶ SOLUZIONE: incapsularli in opportuni oggetti

- ! l'incapsulamento di un primitivo in un opportuno oggetto si chiama BOXING
- ! l'operazione duale si chiama UNBOXING

#### Il linguaggio offre già le necessarie classi wrapper

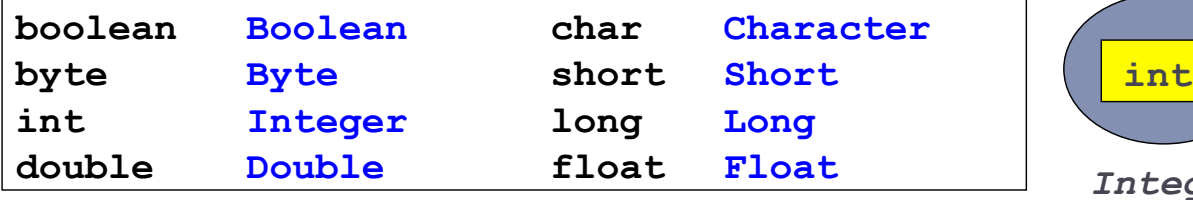

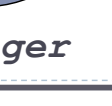

# Java 1.5: boxing automatico

- ▶ Da Java 1.5, come già in C#, boxing e unboxing sono diventati automatici.
- $\triangleright$  È quindi possibile inserire direttamente valori primitivi in strutture dati, come pure effettuare operazioni aritmetiche su oggetti incapsulati.

Often, the wrapping is done by the compiler—if you use a primitive where an object is expected, the compiler boxes the primitive in its wrapper class for you. Similarly, if you use a number object when a primitive is expected, the compiler unboxes the object for you. http://java.sun.com/docs/books/tutorial/java/data/numberclasses.html

```
List list = new ArrayList();
// OK da Java 1.5 in poi
list.add(21); 
int i = (Interger) list.get();
```

```
Integer x = new Integer(23); 
Integer y = new Integer(4);
// OK da Java 1.5
Integer z = x + y
```
**Il valore di x viene stabilito dal sistema Java**

### Implementazione

- ! L'implementazione è basata sugli array.
- ! Al momento della creazione di un vettore, viene utilizzato un array di dimensioni predefinite.

```
private Object[] v; 
... 
v = new Object[x];
```
! Successivamente, se la capacità dell'array non è più sufficiente, viene creato un nuovo array più grande nel quale vengono copiati tutti gli elementi del vecchio.

```
Object[] v2 = new Object[2*v.length]; 
System.arraycopy(v, 0, v2, 0, v.length); v = v2;
```
# Vector o ArrayList ?

- ! Vector o ArrayList: qual è il migliore e perché?
- ! Qualche volta è meglio Vector ma altre è preferibile ArrayList, altre è meglio non usare nessuno dei due.
- ! La risposta non è immediata perché dipende da che cosa si vuole fare.
- ! Quattro sono i fattori da considerare per scegliere tra le due classi:
	- ! API
	- **Sincronizzazione**
	- ! Quantità e variazione del dato da trattare
	- ▶ Pattern d'uso

http://www.javaworld.com/javaworld/javaqa/2001-06/03-qa-0622-vector.html